## CARE4 MODULE NAME: WEB Acute/ED Sign List – Reviewing/Signing Documents in Draft or iSigned Status

The purpose of this tip sheet is to provide instructions on the process of reviewing the process of using the Sign List to review documents in Draft or iSigned status. Furthermore, this tip sheet will provide instructions on how to complete or delete a document that is in Draft status and sign a document in iSigned status or remove yourself as a signer from a document in iSigned status.

NOTE: Users should be reviewing their Sign List to ensure that documents are Signed. Failure to do this will prevent the patient's document from being distributed to their family physicians, referring physicians and Connecting Ontario.

 To access the Sign List users can click the Sign button on the black navigation tool bar once they have launched into Web Acute, Web ED or Web AMB. The Sign List will automatically launch if the user has outstanding reports or verbal/telephone orders that require a signature. Outstanding Orders is pass 3 days and Outstanding Report is pass 7 days.

| E A                         |                                                                  | Chart Document Orders Diachar                   | <b>ye</b> :         | Man E Sign Workload Menu | Close                     |
|-----------------------------|------------------------------------------------------------------|-------------------------------------------------|---------------------|--------------------------|---------------------------|
| 📃 Paul Ma                   | tos, INF                                                         |                                                 |                     | C Find Patient           | Q                         |
| Rounds Patie                | ents <mark>54</mark> 1 🕂                                         | Multiple Facilities                             | Rounding Sign       | Out My Workload          |                           |
| ALC,One<br>2 East           | ALC TESTING ISSUE Thomas, Richard Da Hold Queue                  | -1d 16h 29m Restr                               | 2E.204-1            | Recently Accessed        |                           |
| MED<br>32                   | ALC<br>Home Meds Not Updated)<br>EPAC C.difficile. Potential Rea |                                                 | IMG<br>DEPT<br>NOTE | Name<br>Amb, Two         | Visit Date Close<br>Chart |
| OM,Fifteen<br>2 East<br>MED | MI Training,Er Doctor<br>Droplet/Contact                         | 32 F<br>Castillo,James Ankle spra<br>Matos,Paul | 2E.222-1            |                          | 17/12/2021<br>26/11/2021  |

2. From the Sign List users will see documents in Draft, iSign or Pending Status

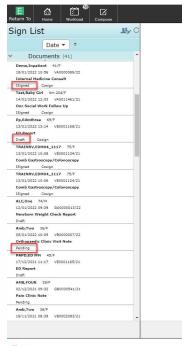

## **Document Status Definitions:**

*iSigned documents*: indicate that you as a user contributed towards the document or you were added by another user as a signer of the document.

*Draft documents:* indicate that a document was initiated for the patient but has not been completed or signed.

**Pending documents:** indicate that a document was opened but has not been saved into a draft status. Document has not been completed or signed.

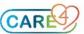

- 3. Reviewing documents in iSigned status from the Sign List
  - a. Clicking on the patient's name will give you a preview of the document
  - b. You have the option to Sign (Submit button), Edit the document or Edit Signers/CC's

| Return To Home Workload Compose                               |                                                                                                    | (加) (1)<br>Sign                       | Close           |  |  |  |  |
|---------------------------------------------------------------|----------------------------------------------------------------------------------------------------|---------------------------------------|-----------------|--|--|--|--|
| Sign List 😕                                                   | Demo,Inpatient                                                                                                    |                                       |                 |  |  |  |  |
| -                                                             | 41 F 26/07/1980 ADM IN 👔                                                                                                    |                                       |                 |  |  |  |  |
| Date 🕶 🚊                                                      | Preview                                                                                                    |                                       |                 |  |  |  |  |
| <ul> <li>Documents (41)</li> </ul>                            |                                                                                                    |                                       |                 |  |  |  |  |
| Draft                                                         |                                                                                                    |                                       |                 |  |  |  |  |
| Demo,Inpatient 41/F                                           | ** TEST ** Care4                                                                                                    |                                       |                 |  |  |  |  |
| ✓ 24/01/2022 08:53 VA0000089/22                               |                                                                                                    |                                       |                 |  |  |  |  |
| Admission Note                                                |                                                                                                    |                                       |                 |  |  |  |  |
| ISigned Cosign                                                | Admission Note                                                                                                    |                                       |                 |  |  |  |  |
| TRAINCG,EDM02_0111 76/F                                       |                                                                                                    | edical Record Number                  |                 |  |  |  |  |
| 20/01/2022 12:26 ME0000003/22 C                               | Patient Name: Demo,Inpatient Philipping Patient Patient Philipping Patient Philipping Philipping Ph |                                       | atus: Inpatient |  |  |  |  |
| Draft Cosign                                                  | Attending Provider: Na,Maria                                                                                                    | Account Number:                       |                 |  |  |  |  |
| Demo,Inpatient 41/F                                           |                                                                                                    | nitialization Date: 24/0              |                 |  |  |  |  |
| 18/01/2022 10:56 VA0000089/22                                 |                                                                                                    |                                       |                 |  |  |  |  |
| Internal Medicine Consult                                     | Additional CC's:                                                                                                    |                                       |                 |  |  |  |  |
| ISigned Cosign                                                | DR Andre Valentin Bedard                                                                                                    |                                       |                 |  |  |  |  |
| Test,Baby Girl 4m 20d/F                                       |                                                                                                    |                                       |                 |  |  |  |  |
| 14/01/2022 12:03 VA0011461/21                                 | Admission Note                                                                                                    |                                       |                 |  |  |  |  |
| Onc Social Work Follow Up                                     | <maria -="" 01="" 08:54="" 2022="" 24="" filed:="" last="" ma,="" md=""></maria>                                                                                                    | a, MD - Last Filed: 24/01/2022 08:54> |                 |  |  |  |  |
| ISigned Cosign                                                | Ma, MO - Last Filed. 24/01/2022 08:54><br>He deleting function when two signers are on the report. This is María typing.                                                                                                    |                                       |                 |  |  |  |  |
| Pp,Edmthree 69/F                                              |                                                                                                    |                                       |                 |  |  |  |  |
| 13/01/2022 13:14 VE0001168/21                                 | w Paul adding a report. Paul has not signed the document and you can still Cancel this document.                                                                                                    |                                       |                 |  |  |  |  |
| ED Report                                                     | s now signing the document.                                                                                                    |                                       |                 |  |  |  |  |
| Draft Cosign                                                  | mana is now signing the occument.                                                                                                    |                                       |                 |  |  |  |  |
| TRAINRV,EDM04_1117 75/F                                       |                                                                                                    |                                       |                 |  |  |  |  |
| 13/01/2022 10:08 VE0001124/21<br>Comb Gastroscopy/Colonoscopy | <paul -="" 01="" 09:00="" 2022="" 24="" filed:="" inf="" last="" matos.=""></paul>                                                                                                    |                                       |                 |  |  |  |  |
| ISigned Cosign                                                | testing the deleting function when two signers are on the report. This is Maria typing.                                                                                                    |                                       |                 |  |  |  |  |
| TRAINRV,EDM04_1117 75/F                                       |                                                                                                    |                                       |                 |  |  |  |  |
| 13/01/2022 10:06 VE0001124/21                                 | now Paul adding a report. Paul has not signed the document and you can still Cancel this document.                                                                                                    |                                       |                 |  |  |  |  |
| Comb Gastroscopy/Colonoscopy                                  |                                                                                                    |                                       |                 |  |  |  |  |
| ISigned Cosign                                                | : now signing the document.                                                                                                    |                                       |                 |  |  |  |  |
| ALC.One 74/M                                                  |                                                                                                    |                                       |                 |  |  |  |  |
| 12/01/2022 09:39 GA0000013/22                                 | This is Paul now writing on the document and since Maria has signed the document you can't cancel the document anymore.                                                                                                    |                                       |                 |  |  |  |  |
| Newborn Weight Check Report                                   |                                                                                                    |                                       |                 |  |  |  |  |
| Draft                                                         |                                                                                                    |                                       |                 |  |  |  |  |
| Amb,Two 36/F                                                  |                                                                                                    |                                       |                 |  |  |  |  |
| 05/01/2022 10:09 VB0000007/22                                 |                                                                                                    |                                       |                 |  |  |  |  |
| Orthopaedic Clinic Visit Note                                 |                                                                                                    |                                       |                 |  |  |  |  |
| Pending                                                       | ** Electronically signed by Maria Ma, MD on 24/01/2022 08:54 **                                                                                                    |                                       |                 |  |  |  |  |
| PAPD,ED MM 45/F                                               |                                                                                                    |                                       |                 |  |  |  |  |
| 17/12/2021 11:17 VE0001165/21                                 |                                                                                                    |                                       |                 |  |  |  |  |
| <ul> <li>(*)</li> <li>(*)</li> </ul>                          | Edit Edit Signers/CC's                                                                                                    |                                       | Submit          |  |  |  |  |

c. To sign off on a document click the Submit button. Users can select multiple documents to sign all at one time.

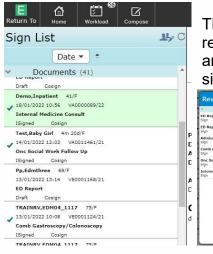

The Review and Sign overlay will display, if the user is ready to sign the documents listed they click the sign button and enter their PIN. These documents will moved to a signed status and drop off the Sign List.

| <ul> <li>Documents</li> </ul>        |                  |                          | Concess provi    |
|--------------------------------------|------------------|--------------------------|------------------|
| ED Report<br>Sign                    | 20/01/2022 12:26 | TRAINCG, HDM02_0111 76/F | Cosign Enter PIN |
| ED Report<br>Sign                    | 07/11/2021 16:42 | Demo,Inpatient 41/P      | Cosign           |
| Admission Note<br>Sign               | 24/01/2022 08:53 | Demo,Inpatient 41/F      | Cosign           |
| Comb Gastroscopy/Colonoscopy<br>Sign | 13/01/2022 10:08 | TRAINRV,EDN04_1117 75/F  | Cosign           |
| Onc Secial Work Follow Up<br>Sign    | 14/01/2022 12:03 | Test, Baby Girl 4m 200/F | Cosign           |
| Internal Medicine Consult<br>Sign    | 18/01/2022 10:56 | Demo,Inpatient 41/F      | Cosign           |
|                                      |                  |                          |                  |
|                                      |                  |                          |                  |
|                                      |                  |                          |                  |
|                                      |                  |                          |                  |
|                                      |                  |                          |                  |

d. If a user has contributed to the document and wants to edit the document before signing, they can click the Edit button. This will launch the document in the document routine and allows the user to ability to edit their documentation.

| • • | E | dit | Edit Signers/CC's | Submit |  |
|-----|---|-----|-------------------|--------|--|
|     |   |     |                   |        |  |

Note: If a user did not previously contribute to the document and clicks Edit they will now become a cosigner of the document and will not be able to remove themselves as a cosigner

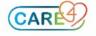

- e. If a user did not contribute to the document and hasn't entered the document they can remove themselves as a cosigner by clicking they Edit Signers/CC's button.
  - The Edit Signers & Copies To overlay displays
  - If the user did not go into the document they will see an X by their name indicating they can be removed.

Note: Users are only able to remove themselves as a signer of a document if they <u>have</u> been added as a signer but haven't accessed the document through the document routine.

| eturn To Hame Workload Compose                                 |                                                              |                                                            | Sian 🖌 🔅                                                          |
|----------------------------------------------------------------|--------------------------------------------------------------|------------------------------------------------------------|-------------------------------------------------------------------|
| Sign List 44                                                   | C Trainry,Edm04_111                                          |                                                            | sign uvst                                                         |
| Date 🔻 🗧                                                       | 75 F 01/04/1946 PRE E                                        | R 🚺                                                        |                                                                   |
| Documents (41)                                                 | ^                                                            |                                                            |                                                                   |
| Internal Medicine Consult                                      |                                                              | ** TEST ** Care4                                           |                                                                   |
| ISigned Cosign<br>Test,Baby Girl 4m 20d/F                      | -                                                            |                                                            |                                                                   |
| 14/01/2022 12:03 VA0011461/21                                  |                                                              |                                                            |                                                                   |
| Onc Social Work Follow Up<br>ISigned Cosign                    | Patient Name: TRAINRY.EDM04 1117                             | Comb Gastroscopy/Colonosco                                 | DDY<br>Medical Record Numb                                        |
| Pp,Edmthree 69/F<br>13/01/2022 13:14 VE0001168/21              | Date of Birth: 01/04/1946                                    | Edit Signers & Copies To Cancel Save                       | Patient Status: Emerger                                           |
| 13/01/2022 13:14 VE0001168/21<br>ED Report                     | Emergency Provider: Armstrong,Kath<br>Date: 13/01/2022 10:08 |                                                            | Account Number: VE0001124/<br>Initialization Date: 13/01/2022 10: |
| Draft Cosign<br>TRAINRV,EDM04_1117 75/F                        | Operative Report                                             | Signers                                                    |                                                                   |
| 13/01/2022 10:08 VE0001124/21                                  | Surgeon<br>Maria Ma                                          | Maria Ma, MD Paul Matos, INIX Q Other                      |                                                                   |
| Comb Gastroscopy/Colonoscopy<br>ISigned Cosign                 | Details of Procedure                                         |                                                            |                                                                   |
| TRAINRV,EDM04_1117 75/F                                        | checking co signature with paul                              | * Document Specialty                                       |                                                                   |
| 13/01/2022 10:06 VE0001124/21<br>Comb Gastroscopy/Colonoscopy  |                                                              | Internal Medicine Ambulatory Clinic Cardiology Hospitalist |                                                                   |
| 1Signed Cosign                                                 |                                                              | Ambulatory Cinic Cardiology Hospitalist                    |                                                                   |
| ALC,One 74/H<br>12/01/2022 09:39 GA0000013/22                  | ** Electronically signed by Maria                            | Nursing Obstetrics/Gynecology Student Physician Q Other    |                                                                   |
| Newborn Weight Check Report                                    |                                                              |                                                            |                                                                   |
| Draft<br>Amb,Two 36/F                                          |                                                              | Additional Copies To                                       |                                                                   |
| 05/01/2022 10:09 V80000007/22<br>Orthopaedic Clinic Visit Note |                                                              | Kathryn Genevieve Armstrong (ED) Q. Other                  |                                                                   |
| Pending                                                        |                                                              |                                                            |                                                                   |
| PAPD,ED MM 45/F<br>17/12/2021 11:17 VE0001165/21               |                                                              |                                                            |                                                                   |
| ED Report                                                      |                                                              |                                                            |                                                                   |
| Draft<br>AMB,FOUR 39/F                                         |                                                              |                                                            |                                                                   |
| 02/12/2021 09:32 GB0000541/21                                  |                                                              |                                                            |                                                                   |
| Pain Clinic Note<br>Pending                                    |                                                              |                                                            |                                                                   |
| Amb,Two 36/F                                                   |                                                              |                                                            |                                                                   |
| 18/11/2021 08:39 VB0002083/21<br>Adult Diabetes Clinic Note    |                                                              |                                                            |                                                                   |
| Pending                                                        |                                                              |                                                            |                                                                   |
| ( <b>†</b> ) ( <b>†</b> )                                      |                                                              | Edit   Edit Signers/CC's                                   | Submi                                                             |
|                                                                | * Signers<br>Maria Ma                                        | , MD Q Other                                               | Save                                                              |
|                                                                | ia Copies To<br>DR Andre                                     | )<br>Valentin Bedard (Fam)                                 |                                                                   |
|                                                                | Additiona                                                    | l Copies To                                                |                                                                   |
|                                                                | Maria Ma                                                     | a (Adm) Ontario Health Insrnc Plan Q Other                 |                                                                   |
|                                                                |                                                              |                                                            |                                                                   |
| lote: If users h                                               | ave added th                                                 | emselves as a co-signer by                                 | v accessing the document                                          |

you can enter an addendum indicating that you have accessed the document in error.

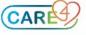

- 4. Reviewing Draft & Pending Reports from the Sign List
  - a. Clicking on the patient's name will give you a preview of the document
  - b. If the document is in Draft or Pending status and you wish to complete the document you can click on the Edit button to launch the document routine

| E C Kome Korkload Compose                                |                                                            | ×<br>Ilose |
|----------------------------------------------------------|------------------------------------------------------------|------------|
| Sign List 🤐 🕬                                            | Amb,Ten                                                    |            |
|                                                          | 31 M 04/08/1990 SCH AMB 👔                                  |            |
| Date 🕶 🗢                                                 | Preview                                                    |            |
| <ul> <li>Documents (40)</li> </ul>                       | Fleview                                                    |            |
| Draft                                                    |                                                            |            |
| AMB,TEN 31/M                                             | ** TEST ** Care4                                           |            |
| ✓ 01/02/2022 15:04 VB0000104/22                          |                                                            |            |
| Adult Diabetes Clinic Report                             |                                                            |            |
|                                                          | Adult Diabetes Clinic Report                               |            |
| Doe,Baby Boy Jane 5m 27d/M                               | Patient Name: AMB,TEN Medical Record Number: V0000         | 00211      |
| 27/01/2022 09:41 VA0000435/22                            | Date of Birth: 04/08/1990 Patient Status: Ambulatory Offic |            |
| ED Report<br>Draft                                       | Attending Provider: Matos,Paul Account Number: V80000      |            |
| Test.Sally 35/F                                          | Date: 01/02/2022 14:55 Initialization Date: 01/02/2022     | 14:55      |
| 24/01/2022 11:47 VA0011455/21                            | Provider Note                                              |            |
| Admission Note                                           | Clinic Note                                                |            |
| Draft                                                    | test                                                       |            |
| Demo,Inpatient 41/F                                      |                                                            |            |
| 24/01/2022 08:53 VA0000089/22                            |                                                            |            |
| Admission Note                                           |                                                            |            |
| ISigned Cosign                                           |                                                            |            |
| TRAINCG,EDM02_0111 76/F                                  |                                                            |            |
| 20/01/2022 12:26 ME0000003/22                            |                                                            |            |
| ED Report                                                |                                                            |            |
| Draft Cosign<br>Test,Baby Girl 4m 20d/F                  |                                                            |            |
| Test,Baby Girl 4m 200/P<br>14/01/2022 12:03 VA0011461/21 |                                                            |            |
| Onc Social Work Follow Up                                |                                                            |            |
| ISigned Cosign                                           |                                                            |            |
| Pp,Edmthree 69/F                                         |                                                            |            |
| 13/01/2022 13:14 VE0001168/21                            |                                                            |            |
| ED Report                                                |                                                            |            |
| Draft Cosign                                             |                                                            |            |
| TRAINRV,EDM04_1117 75/F                                  |                                                            |            |
| 13/01/2022 10:08 VE0001124/21                            |                                                            |            |
| Comb Gastroscopy/Colonoscopy                             |                                                            |            |
| ISigned Cosign                                           |                                                            |            |
| TRAINRV,EDM04_1117 75/F<br>13/03/2022 10:06 VE0001124/21 |                                                            |            |
| Comb Gastroscopy/Colonoscopy                             |                                                            |            |
| ISigned Cosign                                           |                                                            |            |
| ALC,One 74/M                                             |                                                            |            |
| • •                                                      | Edit         Edit Signers/CC's         Sub                 | omit       |

c. The user can now use the document routine to complete their documentation and sign off the document

| Return To Home Workload                                                           | Chart Document Orders        | Kan <sup>10</sup> ⊠ ∷≣ 🏟 Cika<br>Sign Compose More                                  | ×<br>lose |
|-----------------------------------------------------------------------------------|------------------------------|-------------------------------------------------------------------------------------|-----------|
| ■ Adult Diabetes Clinic Report                                                    | Preview Rapid Entry Typicals | Save Sign C                                                                         | 0         |
| Contributor: Paul Matos, INF<br>Provider Note Proc<br>V Provider Note Add Content |                              | Last Saved at 01/02/2022 15:04<br>31, M - 04/08/1990<br>HCN# None<br>MN# V000000211 | 0         |
| <ul> <li>Clinic Note</li> </ul>                                                   |                              | SCH AMB, V.FRACTURE                                                                 |           |
|                                                                                   |                              | Visit Date: 28/01/2022                                                              |           |
| Reason for Consult<br>test                                                        |                              | Code Status Not Addressed<br>No Hx Avail                                            |           |
| ✓ Problem Add                                                                     |                              | Search Chart                                                                        | ×         |
| ∽ Billing Code                                                                    |                              | V Special Indicators                                                                | 1         |
| Billing Code                                                                      |                              | Hearing and/or Vision Assist                                                        | _         |
| > Generic Procedures                                                              |                              | V Allergies                                                                         |           |
|                                                                                   |                              | No Data to Display                                                                  |           |

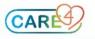